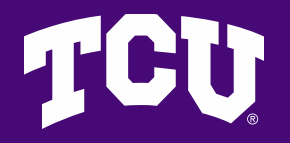

# **Jaggaer & Concur Fiscal Year End**

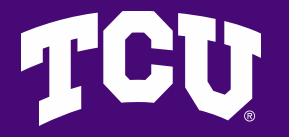

#### **Jaggaer Fiscal Year End**

• Important deadlines in Jaggaer

and 6/10/24

5/31/24

5:00 pm, CST deadline for both

### **TGU**

#### **Jaggaer Fiscal Year End**

• 5/31/24 Deadline

–All Jaggaer requisitions entered into Jaggaer during FY24 (i.e. 5/31/24 or earlier), related to FY24 expenses must be fully approved, aka through final SDA approvals by 5:00pm CST, Friday, 5/31/24

#### **Jaggaer Fiscal Year End**

• 6/10/24 Deadline

–All Jaggaer requisitions entered into Jaggaer  $6/1/24 - 6/10/24$ , related to FY24 expenses must be fully approved, aka through final SDA approvals by 5pm CST, Monday, 6/10/24

Note – users must request fiscal year review by AP

#### **Jaggaer Fiscal Year End**

- Ensuring expenses recorded in correct fiscal year
	- Refer to "How to Filter Requisitions for Year End" guide on Jaggaer Resources webpage so users can see where requisitions are sitting pending approval
		- <https://finance.tcu.edu/jaggaer-resources/index.php>
	- **It is the department's responsibility to ensure all SDA approvals are completed by deadlines**

#### **Jaggaer Fiscal Year End**

- Requesting fiscal year review
	- Requesters must request fiscal year review if you know *all* SDA approvals will not be completed by 5/31/24
		- Example If you create a payment request on 5/31/24, and your approver is out of the office on 5/31/24, you need to request a fiscal year review
	- Requesters must request fiscal year review for *all*  eligible\* FY24 transactions entered into Jaggaer  $6/1/24 - 6/10/24$  \*Threshold applies

#### **Jaggaer Fiscal Year End**

- Thresholds for fiscal year review
	- Payment requests must be \$250+ to request fiscal year review
		- Requests under \$250 will be recorded in the fiscal year based on when requisitions completed all SDA approvals

Note: Effective 4-1-24 all payment requests \$25,000+ are reviewed by AP to ensure correct fiscal year

- Date goods received
- Date service(s) provided

#### **Jaggaer Fiscal Year End**

- Requesting fiscal year review
	- New forms available in Jaggaer (effective 4/4/24)
	- Requesters can request a different fiscal year in the General section of the Requisition

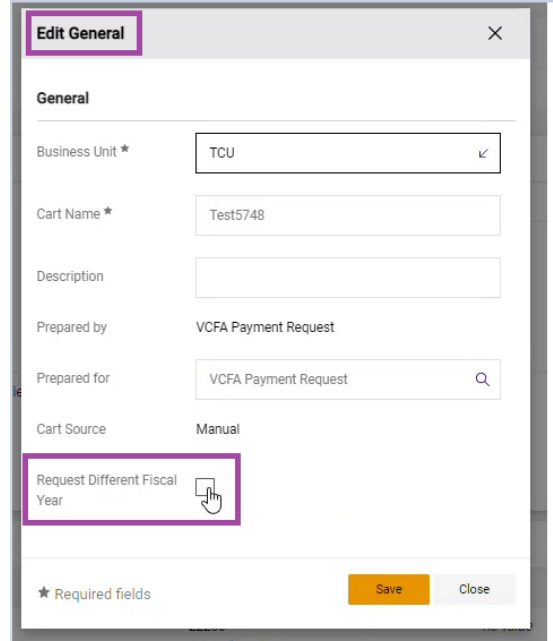

#### **Jaggaer Fiscal Year**

#### • When requesting a different fiscal year

- Select "Request Different Fiscal Year" box in requisition
- **Comment in Jaggaer Requisition** *Required*:
	- Note "FY24" or "FY25" in comment and include reason for fiscal year review. Example: FY25, Service period begins 6/1/24
	- Budget code to expense account you want the expense to hit (6XXX)
- Refer to Jaggaer Resources page for video demonstration
	- <https://finance.tcu.edu/jaggaer-resources/index.php>

#### **Jaggaer Fiscal Year End**

• For FY24 expenses, do not select Request Different Fiscal Year if all SDA approvals will be obtained by 5/31/24

- AP/Accounting will make final year end determination
	- Based on date goods received/service performed

#### **Jaggaer Fiscal Year End**

- FY25 Expenses
	- Requests entered into Jaggaer beginning 6/1/24 will be recorded in FY25, unless department requests fiscal year review
	- Don't hold FY25 payments if payment is due based on supplier's terms
		- Submit in Jaggaer, selecting "Request Different Fiscal Year" in requisition
		- Comment with FY requested and reason is *required*
			- Example: FY25, services start 6/1/24

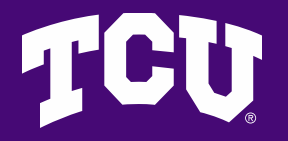

### **AP Invoices Fiscal Year End**

- Submissions to AP Invoice FY24 deadline = 6/10/24
	- Student payments
	- Non 6XXX Accounts
	- Credit Memos
- Fiscal year based on date submitted to AP **Invoices** 
	- Request fiscal year other than date submitted by indicating fiscal year requested in Email subject line

### **AP Invoices Fiscal Year End**

- Example email to AP Invoices
	- Email subject line = FY25 Greenwood INV#123456
	- All other information stays the same
		- Approvals
		- Budget codes
		- Attach invoice

#### **Concur Fiscal Year End**

- Important dates in Concur
	- 6/07/24 FY2024 Expense Reports Due\*
	- 6/10/24 FY2024 Completion of PCard Statements\*
	- 6/13/24 Able to submit FY2025 Expense Reports

\*5:00 pm, CST deadline

#### **Concur Fiscal Year End**

- 6/7/24 deadline in Concur
	- FY24 Expense Reports must complete Cost Object Approval (COA) by 5pm CST, Friday, 6/7/24
		- Deadline Includes
			- Travel Expense Reports
			- Non-Travel Reimbursement
			- Student Reimbursements
			- Guest Reimbursements

– **It is the department's responsibility to ensure COA approvals are completed by deadlines**

#### **Concur Fiscal Year End**

- 6/10/24 deadline in Concur
	- FY24 PCard Statement Reports must complete Financial/Budget Approval by 5pm CST, Monday, 6/10/24
		- Deadline Includes
			- All PCard charges posted in FY24
	- **It is the department's responsibility to ensure Financial/Budget approvals are completed by deadlines**

### **Concur Fiscal Year End**

#### • Fiscal year determined by

- Dates of travel
- Date of purchase of Goods
	- All PCard transactions posted in May will be recorded in FY24
- TCU's Year End is 5/31/24, therefore
	- If traveled 5/25/24 5/31/24, expenses are FY24. If traveled 6/1/24 – 6/3/24, expenses are FY25
		- If travel bridges fiscal years, the year with the most travel dates determines the fiscal year
			- » If equal number of days in each year, record in FY24
	- If purchase of goods on personal or TCU travel card posted in May, expenses are FY24, if posted in June, expenses are FY25

#### **Concur Fiscal Year End**

- Concur Audit Rules
	- Report Type = TCU Travel Expenses
		- Requires Business Travel Start and End Dates
			- Concur will not allow submission of report before Business Travel End Date
		- Conference Registration Fees should be included on TCU Travel Expenses Report Type
			- Do not use Non-Travel Reimbursement Report Type

### **Concur Fiscal Year End**

- 6/13/24 = Date Cost Object Approvers can begin approving FY25 Expense Reports in Concur
	- **For FY25 expense reports, the COA should not approve prior to 6/13/24**
	- If the COA approves FY25 expense reports prior to 6/13/24, expenses will be recorded in FY24
		- Requests to journal expenses to FY25 will not be granted

### **Concur Fiscal Year End**

#### • Recommendations

- Request Travel and/or PCard if concerned with delay in FY25 processing
- Submit FY24 expense reports timely after returning from travel or purchasing
- Refer to "How to Identify Status of Concur Submissions" guide on Concur Travel & Expense webpage
	- [https://finance.tcu.edu/contracts-procurement-travel/travel](https://finance.tcu.edu/contracts-procurement-travel/travel-expense/index.php)expense/index.php
		- Guide found under Related Links section

#### **Concur Fiscal Year End**

#### • Recommendations

- Attend Concur Support Drop In Sessions
- Hosted by Leslie Bast and Alexis Trejo, Accounts Payable
	- 8am 4pm
	- Room 1003 in The Harrison Administration Building
- Dates
	- Thursday, 4/11/24
	- Monday, 4/29/24
	- Tuesday, 5/14/24
	- Friday, 5/24/24

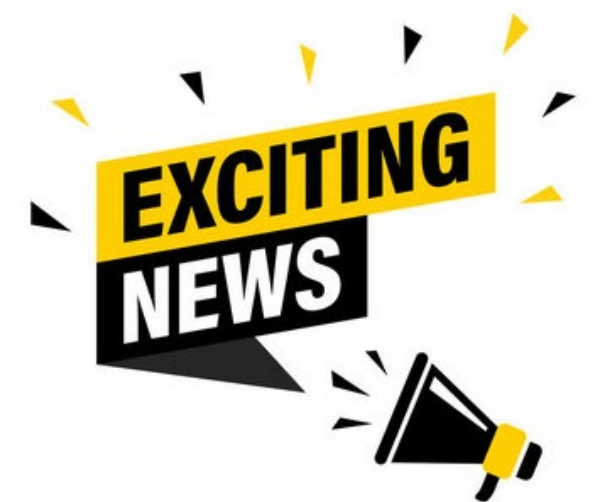

### **Concur Fiscal Year End**

#### • Concur Support Drop In Sessions Information

- This is in person assistance, not training
- Users should bring laptop if able, and ensure all receipts are in Concur
- AP can demonstrate how to create reports, but will not create reports for users
- Please review the Getting Started with Concur resources on the Finance & Administration webpage, and complete your profile setup prior to attending drop in sessions
	- [https://finance.tcu.edu/contracts-procurement-travel/travel-expense/get](https://finance.tcu.edu/contracts-procurement-travel/travel-expense/get-started-concur.php)started-concur.php
- Sessions are to provide assistance, feedback regarding Concur should be sent to **[Concur@tcu.edu](mailto:Concur@tcu.edu)**

- Sessions will be first come, first served

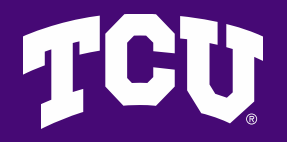

# **Questions?**